Universidade Federal de Uberlândia Faculdade de Computação Programa de Pós-Graduação em Ciência da Computação Prof. Fabiano Azevedo Dorça Disciplina: Engenharia de Ontologias e Aplicações Semânticas **Prática 08 -** SPARQL

Links sugeridos:

<https://www.w3.org/2009/Talks/0615-qbe/>

<https://www.w3.org/TR/rdf-sparql-query/#sparqlSyntax>

<https://forge.taotesting.com/attachments/download/563/dbpedia-sparql-examples.pdf>

[http://greco.ppgi.ufrj.br/lodbr/index.php/principal/tutorial/sparql\\_parte1/](http://greco.ppgi.ufrj.br/lodbr/index.php/principal/tutorial/sparql_parte1/)

[https://renanoliveira.net/2011/02/19/sparql-%E2%80%93-parte-ii-%E2%80%93](https://renanoliveira.net/2011/02/19/sparql-%E2%80%93-parte-ii-%E2%80%93-consultas-basicas-select/) [consultas-basicas-select/](https://renanoliveira.net/2011/02/19/sparql-%E2%80%93-parte-ii-%E2%80%93-consultas-basicas-select/)

<http://www.egov.ufsc.br/portal/sites/default/files/sparqlrevisado.pdf>

Utilizar o Virtuoso SPARQL Query Editor para realizar as consultas abaixo: <https://dbpedia.org/sparql>

<http://dbpedia.org/snorql/>

## **Exemplo: Retorna o nome das pessoas que tem bandas de punk rock, e o nome das respectivas bandas.**

PREFIX dbo: <http://dbpedia.org/ontology/>

PREFIX dbp: <http://dbpedia.org/resource/>

PREFIX foaf: <http://xmlns.com/foaf/0.1/>

SELECT ?name ?bandname where {

?person foaf:name ?name .

?band dbo:bandMember ?person .

?band dbo:genre dbp:Punk\_rock .

?band foaf:name ?bandname .

}

#### **Exemplo: Nomes das pessoas e opcionalmente caso exista, o e-mail.**

PREFIX foaf: <http://xmlns.com/foaf/0.1/>

SELECT ?name ?mbox

```
WHERE { ?x foaf:name ?name .
 OPTIONAL { ?x foaf:mbox ?mbox }
}
```
# **Exemplo: Pessoas que nasceram em Berlim antes de 1900**

SELECT ?name ?birth ?death ?person WHERE {

?person dbo:birthPlace :Berlin .

?person dbo:birthDate ?birth .

?person foaf:name ?name .

?person dbo:deathDate ?death .

FILTER (?birth < "1900-01-01"^^xsd:date) . } ORDER BY ?name

## **Exemplo: Músicos que nasceram em Berlim**

SELECT ?name ?birth ?description ?person WHERE {

?person a dbo:MusicalArtist .

?person dbo:birthPlace :Berlin .

?person dbo:birthDate ?birth .

?person foaf:name ?name .

?person rdfs:comment ?description .

FILTER (LANG(?description) = 'en') .

} ORDER BY ?name

**Exemplo: Jogadores de futebol, que nascem em um país com mais de 10 milhões de habitantes, que jogou como goleiro de um clube que tem um estádio com mais de 30.000 lugares e o país do clube é diferente do país de nascimento**

SELECT distinct ?soccerplayer ?countryOfBirth ?team ?countryOfTeam ? stadiumcapacity

{

?soccerplayer a dbo:SoccerPlayer ;

dbo:position|dbp:position

<http://dbpedia.org/resource/Goalkeeper\_(association\_football)> ;

```
 dbo:birthPlace/dbo:country* ?countryOfBirth ;
```
 #dbo:number 13 ; dbo:team ?team . ?team dbo:capacity ?stadiumcapacity ; dbo:ground ?countryOfTeam . ?countryOfBirth a dbo:Country ; dbo:populationTotal ?population. ?countryOfTeam a dbo:Country . FILTER (?countryOfTeam != ?countryOfBirth) FILTER (?stadiumcapacity > 30000) FILTER (?population  $> 10000000$ ) } order by ?soccerplayer

## **Consultas a serem construídas e executadas:**

1) Retornar o nome de todas as pessoas que já morreram (possuem a propriedade dbo:deathYear)

2) Retornar o nome de todas as pessoas (propriedade rdf:type com valor schema:Person

ou foaf:Person ou dbo:Person) que já morreram (possuem a propriedade dbo:deathYear) e que já tocaram o instrumento (propriedade [dbo:instrument](http://dbpedia.org/ontology/instrument)) guitarra (valor  [dbr:Electric\\_guitar](http://dbpedia.org/resource/Electric_guitar) ou dbr:Guitar)

3) Retornar o nome de todas as pessoas que já morreram (possuem a propriedade dbo:deathYear) e que já tocaram o instrumento (propriedade [dbo:instrument](http://dbpedia.org/ontology/instrument)) guitarra (valor [dbr:Electric\\_guitar](http://dbpedia.org/resource/Electric_guitar) ou dbr:Guitar) em alguma banda de rock (propriedade dbp:genre com valor dbr:Rock\_and\_roll ou dbr:Rock\_music)

4) Retornar o nome de todas as pessoas vivas (não possuem a propriedade dbo:deathYear) e que já tocaram o instrumento (propriedade [dbo:instrument](http://dbpedia.org/ontology/instrument)) guitarra (valor [dbr:Electric\\_guitar](http://dbpedia.org/resource/Electric_guitar) ou dbr:Guitar) em alguma banda de rock (propriedade dbp:genre com valor dbr:Rock\_and\_roll ou dbr:Rock\_music)

5) Retornar o nome de todas as pessoas vivas (não possuem a propriedade dbo:deathYear) e que já tocaram o instrumento (propriedade [dbo:instrument](http://dbpedia.org/ontology/instrument)) guitarra (valor [dbr:Electric\\_guitar](http://dbpedia.org/resource/Electric_guitar) ou dbr:Guitar) em alguma banda de rock (propriedade dbp:genre com valor dbr:Rock\_and\_roll ou dbr:Rock\_music) e já gravaram na EMI (propriedade dbo:recordLabel com valor dbr:EMI)

6) Retornar o nome de todas as pessoas vivas (não possuem a propriedade dbo:deathYear) e que já tocaram o instrumento (propriedade [dbo:instrument](http://dbpedia.org/ontology/instrument)) guitarra (valor [dbr:Electric\\_guitar](http://dbpedia.org/resource/Electric_guitar) ou dbr:Guitar) em alguma banda de rock (propriedade dbp:genre com valor dbr:Rock\_and\_roll ou dbr:Rock\_music) e já gravaram na EMI (propriedade dbo:recordLabel com valor dbr:EMI), e caso exista (OPTIONAL), sua homepage (foaf:homepage) e imagem (foaf:img).

7) A mesma consulta anterior, filtrando apenas as pessoas com menos de 50 anos.

8) A mesma consulta anterior, filtrando apenas as pessoas com menos de 50 anos e que nasceram na Inglaterra.

#### **Dica:**

#### **Acesse algum recurso na dbpedia, por exemplo**

[http://dbpedia.org/resource/Keith\\_Richards](http://dbpedia.org/resource/Keith_Richards) e faça download do RDF/XML e observe os namespaces utilizados que deverá usar de prefixo na consulta. Acesse outros recursos similares (guitarristas de rock) para tomar conhecimentos dos vocabulários utilizados e seus valores.

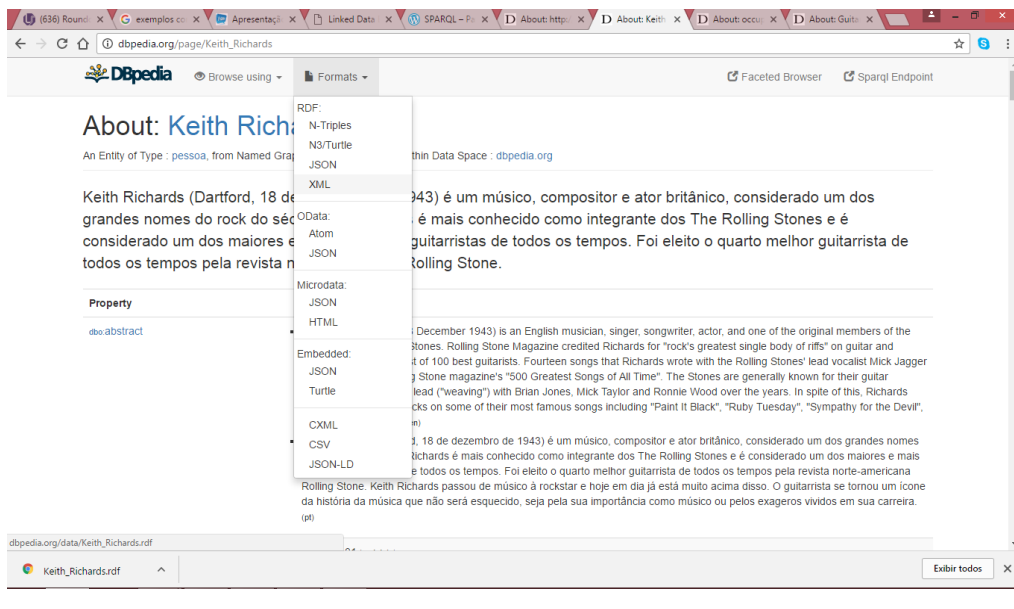